# CodeSnip Crack (LifeTime) Activation Code Download 2022

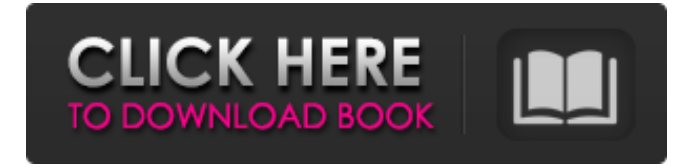

### **CodeSnip Crack Free Download**

CodeSnip is a free desktop application for easily snipping and pasting a code block that is written in HTML, C++, Java or other languages. The application allows you to use the image of a code block to paste in any other software or application that accepts an image as a pasted-in block. It also works perfectly well in the Mac platform. Once installed on the user system, CodeSnip can be used for free without ads or limitations for free. Gridview Plus and NavisTray are the most lightweight and easy to use software for tablets and smartphones. Gridview Plus is a toolset for creating a CRUD (Create, Retrieve, Update, and Delete) web application. It is a useful software for small and medium-sized Web sites. It is easy to use and navigate through and has many options for developing applications. Gridview Plus is an advanced software for creating and managing your own Web applications. NavisTray is a very simple software that can provide you a web app creation tool to develop professional Web apps for your business from your smartphone. NavisTray can be used for free without any limitations in the Apple app store. It was developed with iOS native languages, including Objective-C and Swift. A simple, free and lightweight antivirus solution for your portable computer. A simple and no-cost antivirus solution for your portable device. Adulo is an application that adds a host of popular marketplaces to the browser via the Google Chrome market. It has several features including the ad blocking, the Auto-update, the One-click Install, and more. Adulo comes with a Dashboard, the Google Chrome Extensions Manager, the Google Chrome Add-ons Manager, and more. They also provide the Google Chrome Add-ons Warehouse. The Google Chrome Extensions Manager is the tool for managing installed extensions. This is also the primary tool for the Automatic Google Chrome Updates. The Developer Tools can be accessed through this menu. It provides a central location for tools that enable easier extension and debugging experience while using the Chrome browser. Additionally, it also comes with the Google Chrome Code Editor. It is a Chrome extension that allows you to edit the styles of web pages from a simple, streamlined interface. The One-Click Install tab makes it possible for you to install extensions in a single click. With the Adorable Toolbox, you can easily edit your web pages as well as create new ones. Here is

## **CodeSnip [Latest]**

File History software. Comparing files on disk, find changes, version control, restore files from previous version. A simple utility for backing up files and folders to a local hard disk. It is also a powerful file comparison and synchronization software for Linux and Windows. The main features of the Bitkeeper utility are: The version control Version control is vital in the software development process. It allows you to maintain all the previous versions of your files and to roll back when you find mistakes. Bitkeeper can maintain files and folders It can maintain files and folders in the version control. You can open the file and a pane will open with the directory structure. You can then restore the file to the latest version. File compare feature You can quickly compare and detect changes between two files. Just double-click them to launch the

compare dialog. The biggest difference between the two files is displayed in the right pane. File property pane You can quickly view the current property for a file. You can easily check if the file is editable, symlinked, or has a file size limit. File size comparison You can also compare the size of two files or even compare only the file size. With the Windows file size type, you can sort the file by size, time, date, user, and group. Detect which version of file was last opened You can easily see which version of the file was opened last. Create a backup copy of a file or folder You can easily create backup of a file or folder. Just select the files or folder you want and click "Create Backup". Visita wikipedia para más detalles clic aqui ScreenSharing software is a powerful and easy to use virtual desktop sharing software. But be aware that many times this software comes bundled with some keyloggers and spyware. The best feature of this software is its user friendly and simple interface, which makes it easy to use. ScreenSharing is a great solution that lets you share your screen with someone else who has the same software installed on their computer. This software allows you to stream the shared screen to a different location and also allows you to take control of the remote computer. Users can view applications, view windows, and even change desktop settings. You can also setup this software to automatically log into remote desktop when you start the computer. Additional features: Allows you to take control of the remote computer. You can view 6a5afdab4c

#### **CodeSnip**

A toolbox for SNMP (Simple Network Management Protocol) for free. Great helps snmp learn control, setting, command and so on, You have to use HTML 5 web ui. A new version is on the way, I'd like to finish it first Please Visit I have added to my list of plugins on wordpress.org!! I have confirmed the latest version of Nu-Blog-Icon do work, it support several well known Plugin: Google analytics, Google fonts, Addthis, Icons8, and so on. Image Viewer Quick is a tool that supports Image Viewing and View Image without Physical Drive in your computer. Icons8 is a powerful toolset that can create professional icons for use in software, websites, and documents. Google Webfonts is a FREE service to easily and quickly access hundreds of Google Web Fonts and customize any of your web pages. Pomodoro Timer in 12 languages is a timer that will help you achieve your daily, weekly, monthly, yearly, and lifetime pomodoro goals! I am a littel slow on the coding, so I will add to my next update, As usual, any kind of questions or issues please contact me : david.levita@gmail.com FEATURES: \* Hundreds of pomodoro apps available \* Countdown timer that counts down your daily pomodoro timer \* Timer that counts down your weekly or monthly pomodoro timer \* Lifetime pomodoro app counting all of your lifetime pomodoros \* 12 languages supported Requirements: - BlackBerry 10 Playbook: 3.2 - BlackBerry 10: 3.2 - Android: 4.0.3 and above - Android Tablet: 2.3 and above - iPhone: 3.0 and above - Windows Phone: 8.1 and above - Ubuntu: 14.04, 14.10, 15.04, 15.10, and 16.04 - Windows: 7, 8.1, and 10 - Windows Phone: 8.0 and above Pomodoro Timer Plus is a timer that will help you achieve your daily, weekly, monthly, yearly, and lifetime pomodoro goals! All the features of the Plus, including having the count down timer, multiple counts down timer, and the lifetime p

#### **What's New in the?**

Inception Screensaver is a free Windows screensaver that will display an animated perpetual motion gyroscope on your desktop idle screen. Features: The screensaver always spins around in a circle. Automatic or manual change of the rotation speed, as well as the color of the rotating ball. A Windows/MAC/Linux/SOL Screensaver. There is no installation required. Run and forget. You can easily customize the size, speed, and color of the sphere by pressing the F key. Note: The idle time is controlled by the screensaver properties, you can adjust it with the screensaver properties. Automatic ScreenSaver Preferences: - ScreenDimming - Start/Stop - Time - 50 - ScreenDimColor - Start - Color - ScreenBrightColor - Start - Color - ScreenBrightOnTime - Start - Second - ScreenBrightOffTime - Stop - Duration - ScreenBrightOn - Start second Windows Notes: You can set the screen brightness in the screensaver settings screen. If the screensaver turns off, you can restart the screensaver with an additional action on the key F (or 1F if the last screen saver key is 1). If the screensaver turns off in a while, don't forget to restart it! Mac Notes: You can set the screen brightness in the screensaver settings screen. You can re-size the screen with a mouse. Linux Notes: There is no Linux version SOL Notes: You can set the screen brightness in the screensaver settings screen. There is no Linux version About CodeSnip: CodeSnip is a pro-level XML editor for web designers

and developers, which will help you to easily edit and view XML data on your desktop. You can also use the CodeSnip to edit and store data in HTML, XHTML, XHTML with CSS, and other formats. CodeSnip is the best tool for you to view, edit, and add style XML data like Stylish, LiveBookmarks, GitHub Gist, Pocket Casts, etc. Features XML Editor XML Specilization Multiple Format Support Code Snippet Smart Paste Manual page specific control Text Selection Highlight anything in code Syntax highlight Local Character map Text color control Font control Grouping control Reorder controls Organize controls Find & Replace

## **System Requirements For CodeSnip:**

Table of Contents: The screen layout for Arma 3 has been redesigned since the first release. Although many of the features are similar, they may look slightly different to how they did in the previous versions. For detailed information about the changes and the new functions, please read our review or the introduction to all system information on the official website. We will do our best to ensure all functionality remains intact. Tables: List of differences between older and new version - Differences //

<https://soflodetox.com/wp-content/uploads/2022/06/safbal.pdf> <https://secure-taiga-63207.herokuapp.com/pasalei.pdf> [https://thebakersavenue.com/wp-content/uploads/2022/06/MergeSplit\\_PDF.pdf](https://thebakersavenue.com/wp-content/uploads/2022/06/MergeSplit_PDF.pdf) <https://lichenportal.org/cnalh/checklists/checklist.php?clid=17592> <https://www.goldenglowyoga.ie/metatagdummy-crack-torrent-activation-code-3264bit-2022-latest/> <https://serv.biokic.asu.edu/ecdysis/checklists/checklist.php?clid=5610> <https://beinewellnessbuilding.net/total-network-inventory-22-3-crack-for-pc/> [http://facebook.jkard.com/upload/files/2022/06/7Afr7ktdmeGa2JsidLx1\\_08\\_a32f96f8c0d3319627adfb97bf](http://facebook.jkard.com/upload/files/2022/06/7Afr7ktdmeGa2JsidLx1_08_a32f96f8c0d3319627adfb97bf9a0b61_file.pdf) [9a0b61\\_file.pdf](http://facebook.jkard.com/upload/files/2022/06/7Afr7ktdmeGa2JsidLx1_08_a32f96f8c0d3319627adfb97bf9a0b61_file.pdf) <https://solaceforwomen.com/process-hacker-portable-3-0-2664-crack-license-key-full-win-mac-2022/> [https://unicorina.com/wp-content/uploads/2022/06/Tesseract\\_PAD\\_Submitter.pdf](https://unicorina.com/wp-content/uploads/2022/06/Tesseract_PAD_Submitter.pdf)